## **Zaawansowana analiza danych : jak przejść z arkuszy Excela do Pythona i R / George Mount. – Gliwice, © 2022**

Spis treści

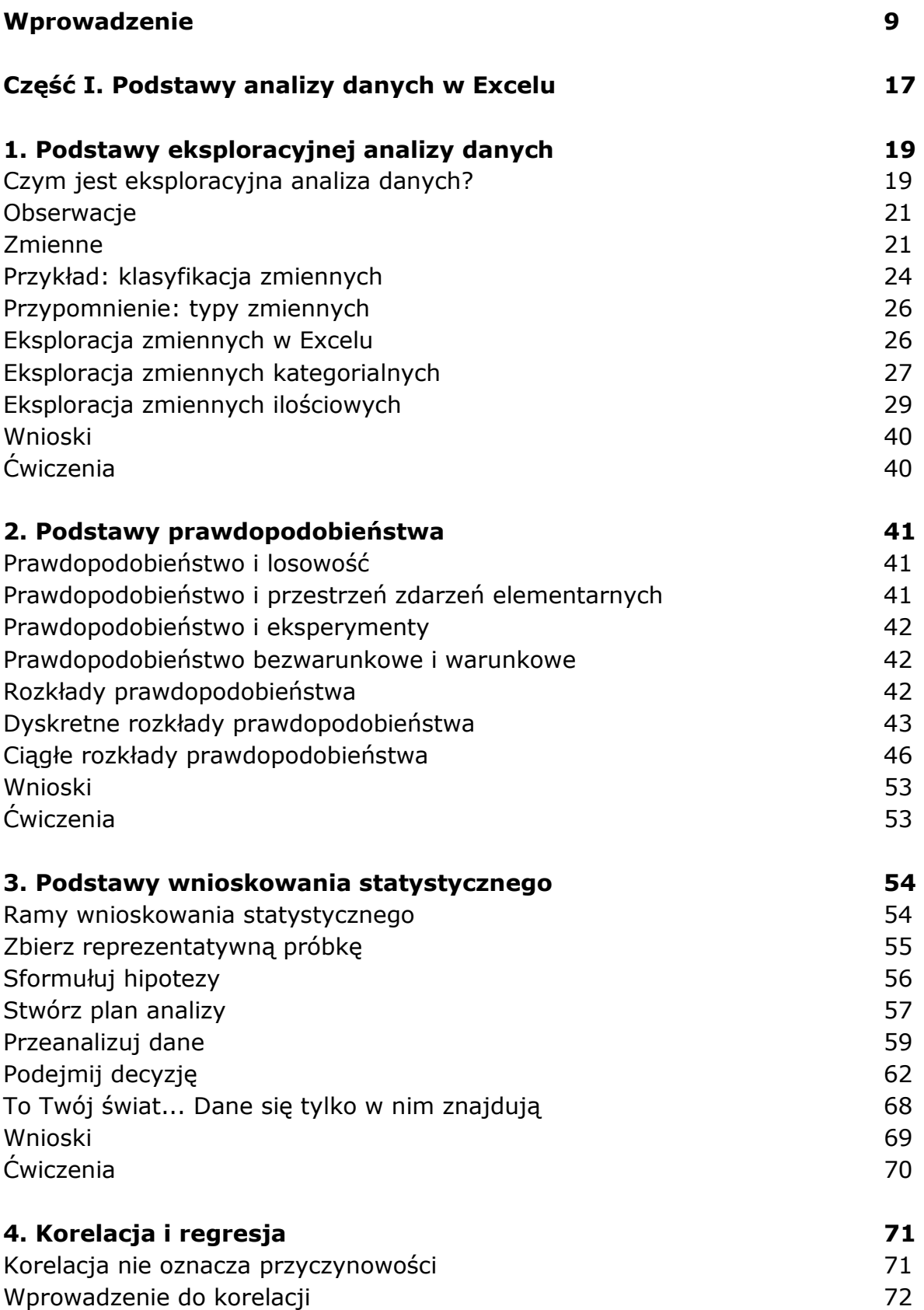

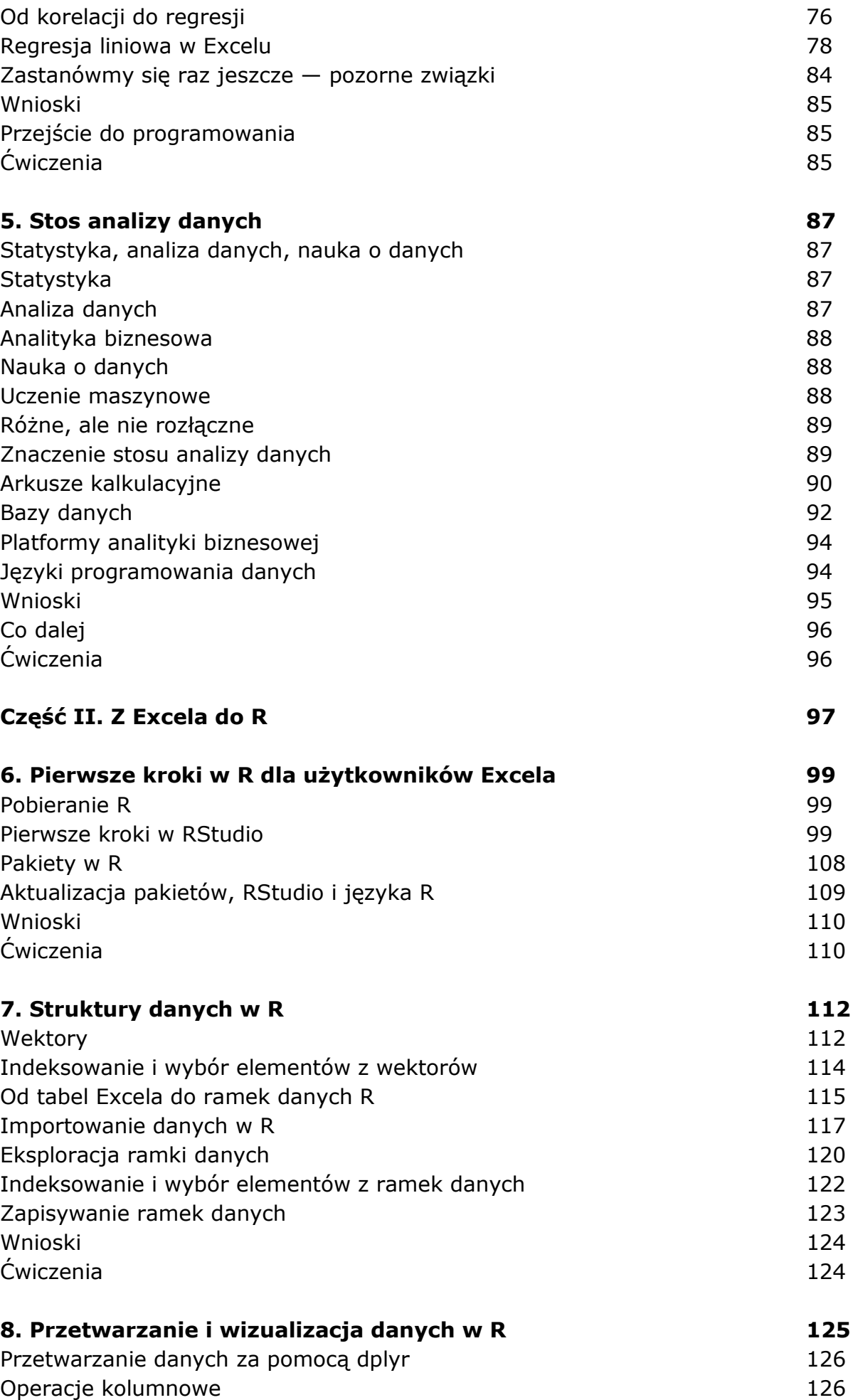

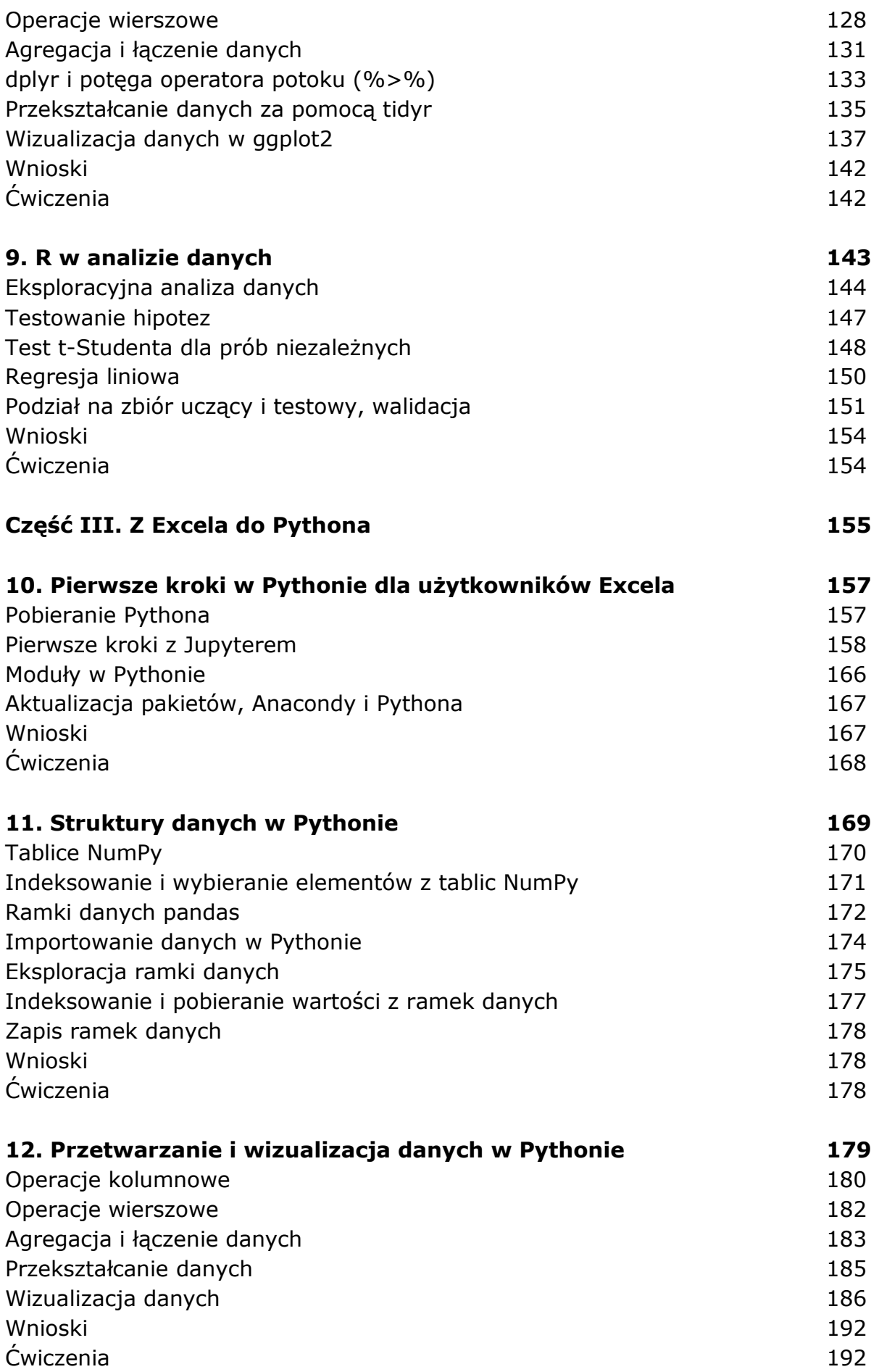

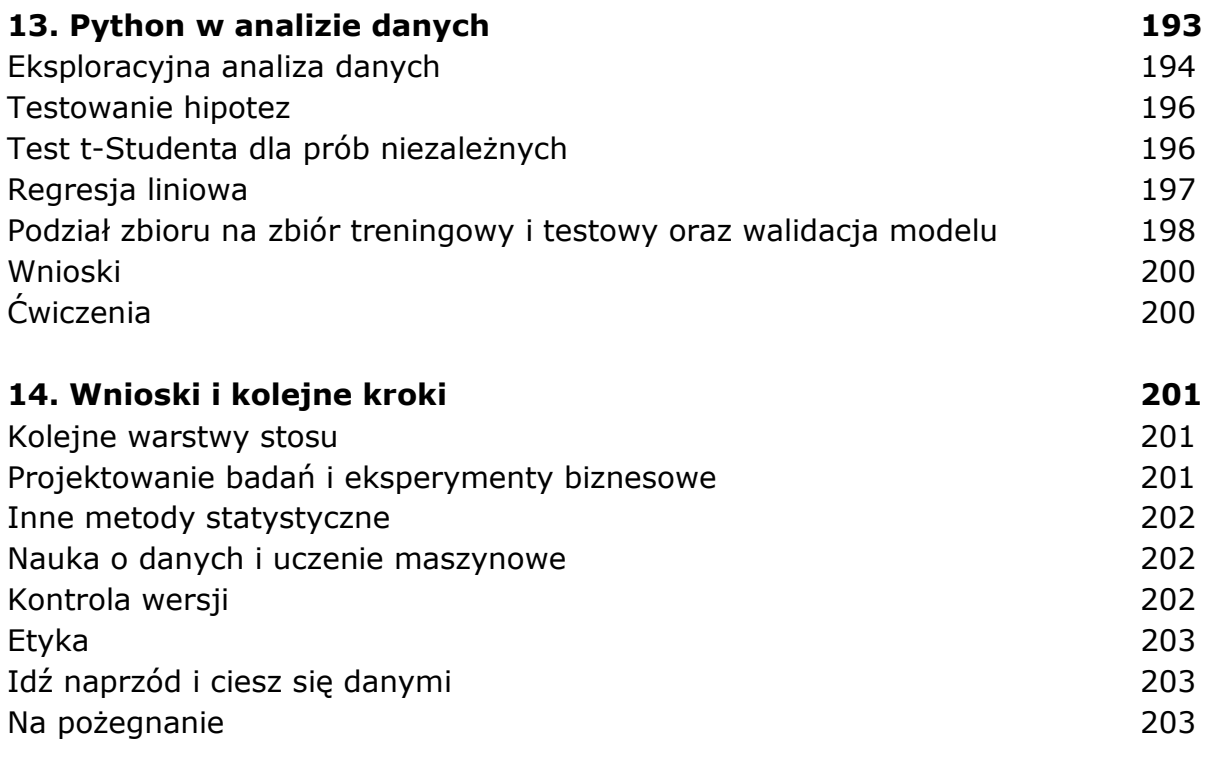

## **Skorowidz 204**

oprac. BPK